# **StreamSets Data Collector 1.1.4 Release Notes**

## **December 15, 2015**

#### **Fixed Issues**

The following issues are fixed with this release:

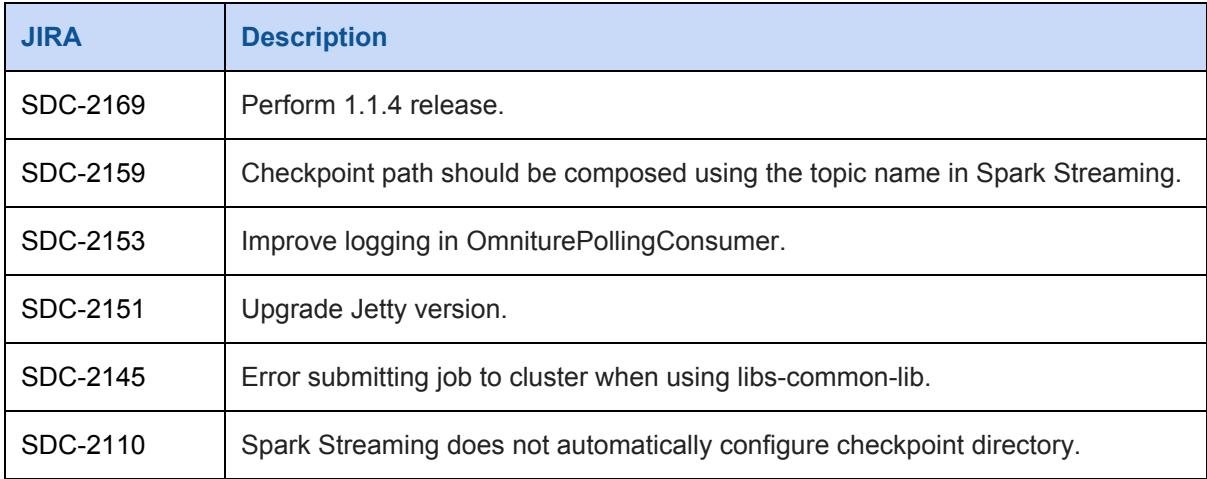

#### **Known Issues**

Please note the following known issues with this release:

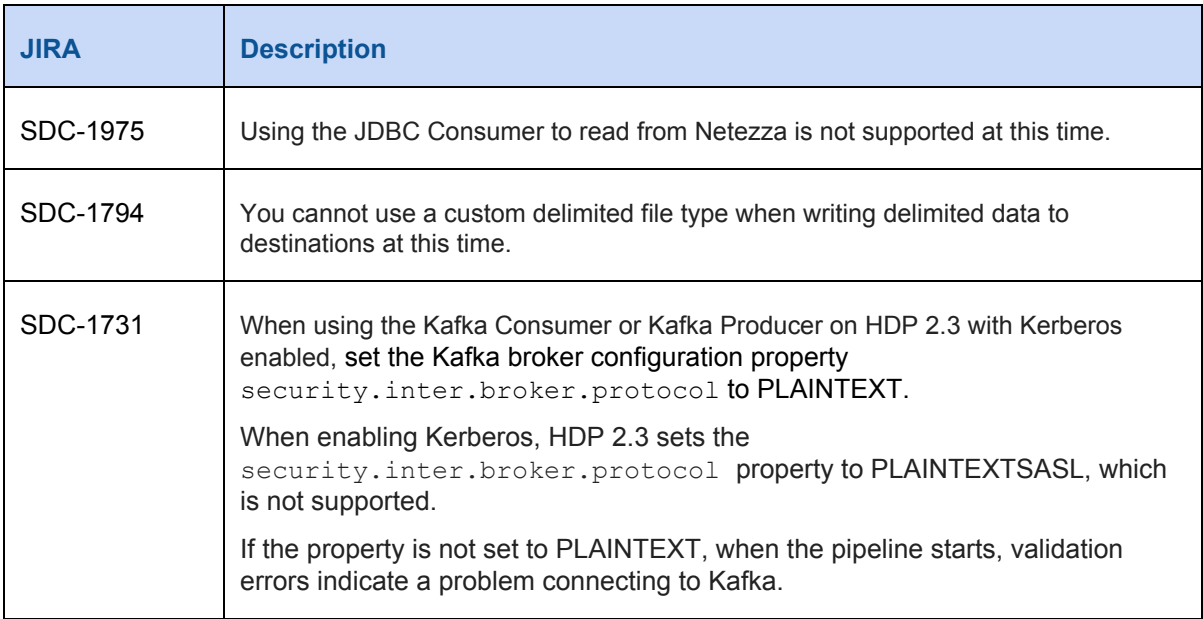

## **StreamSets Data Collector 1.1.4 Release Notes**

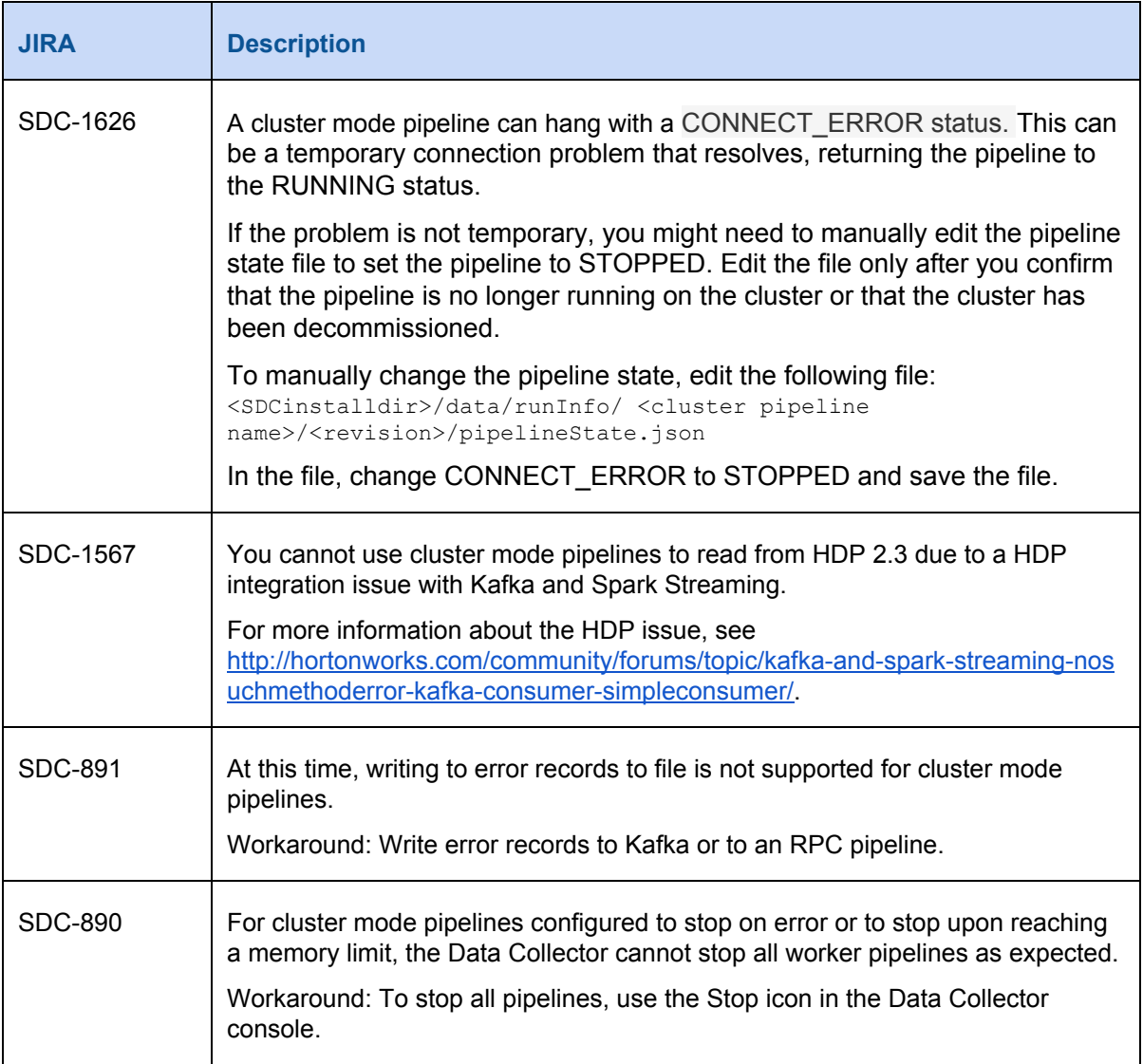

### **Contact Information**

For more information about StreamSets, visit our website: <http://streamsets.com/>.

To report an issue, ask for help, or find out about our next meetup, check out our Community page: [http://streamsets.com/community/.](http://streamsets.com/community/)

For general inquiries, email us at info@streamsets.com.